## Fejlfinding InternetLink 2.0

Det anbefales altid inden fejlfinding at udstyr genstartes i følgende rækkefølge: *Router (Vent indtil der er internet før genstart af øvrigt udstyr), switche, FlexLink, Datboks/CG Link, automater.*

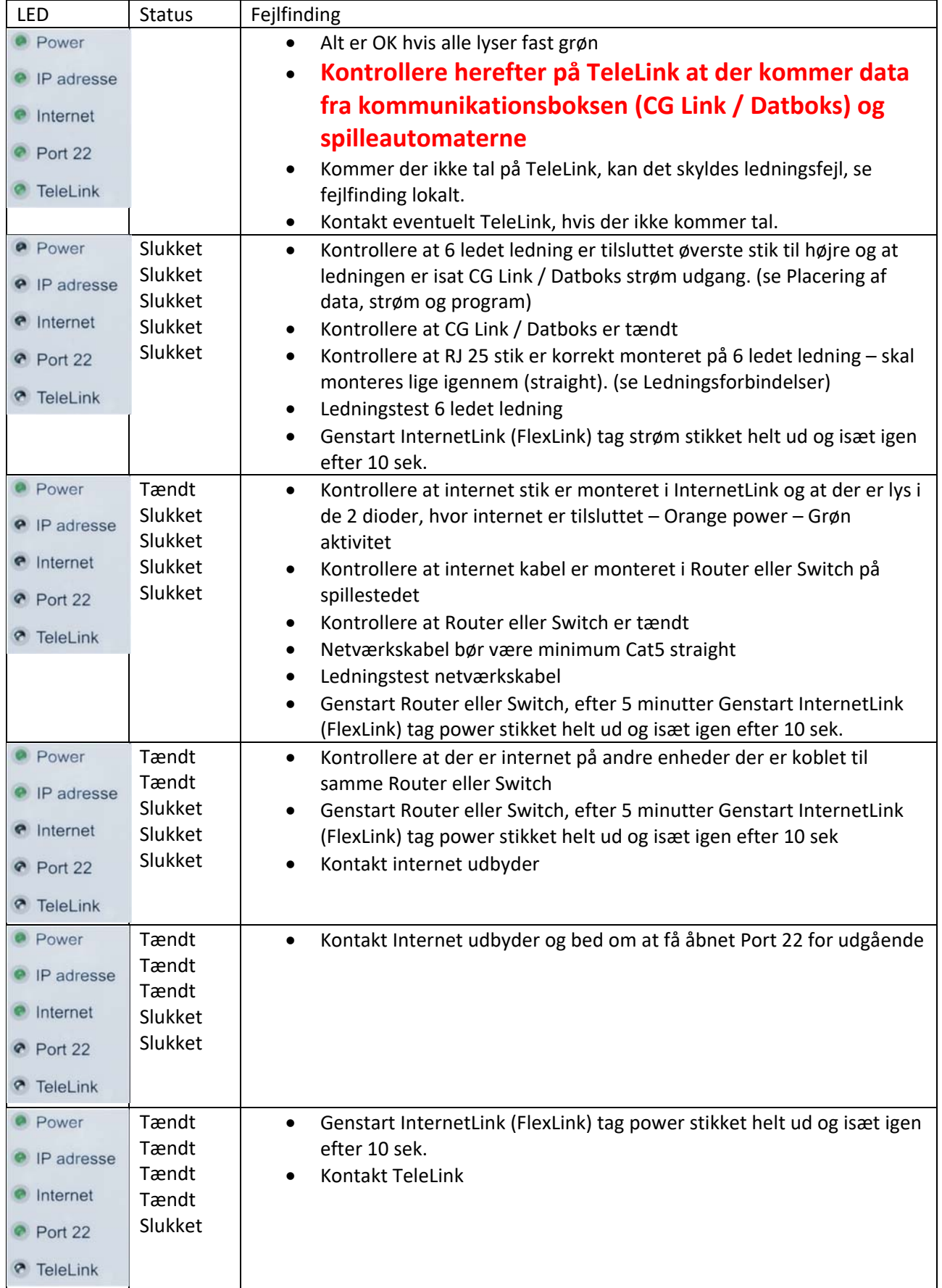